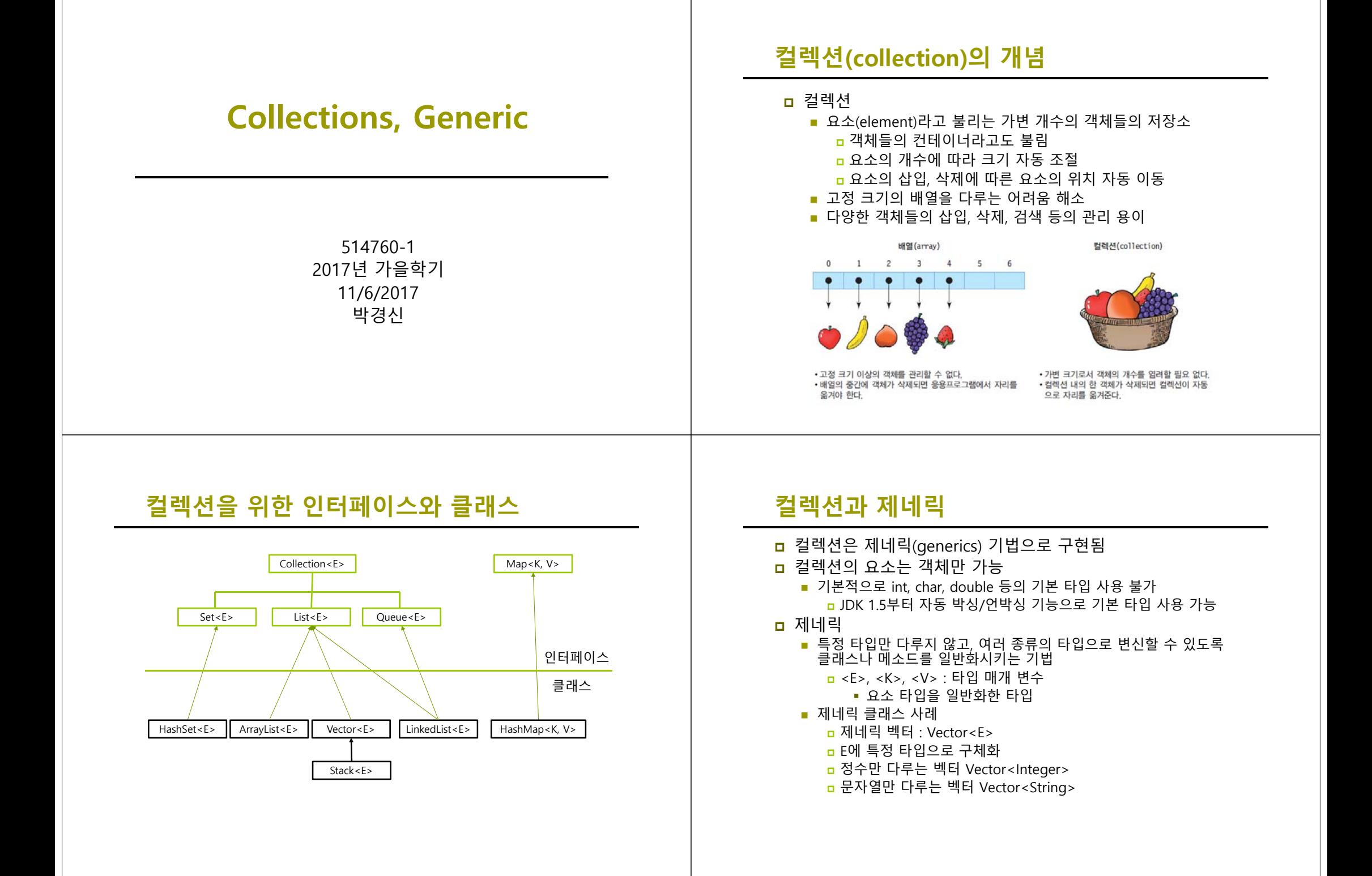

# **제네릭의 기본 개념**

### <mark>ㅁ</mark> JDK 1.5에서 도입(2004년 기점) 모든 종류의 데이터 타입을 다룰 수 있도록 일반화된 타입 매개 변수로 클래스나 메소드를 작성하는 기법

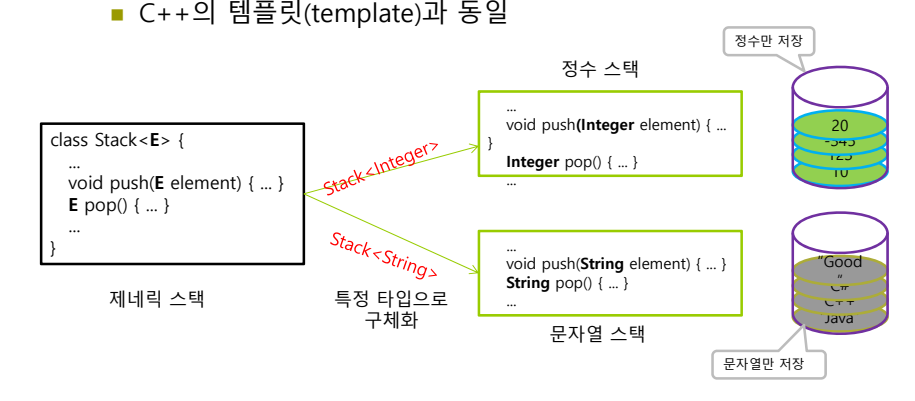

# **제네릭 Stack<E> 클래스의 JDK 매뉴얼**

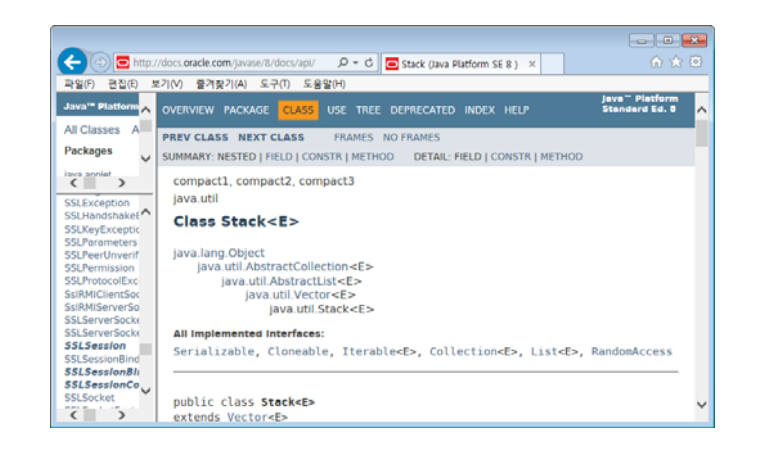

## **Vector<E>**

#### Vector<E>의 특성

- java.util.Vector <E>에서 E 대신 요소로 사용할 특정 타입으로 구체화
- 여러 객체들을 삽입, 삭제, 검색하는 컨테이너 클래스 배열의 길이 제한 극복 <mark>a</mark> 워소의 개수가 넘쳐나면 자동으로 길이 조절
- Vector에 삽입 가능한 것
	- <mark>□</mark> 객체, null
	- 기본 타입은 박싱/언박싱으로 Wrapper 객체로 만들어 저장
- Vector에 객체 삽입
	- 벡터의 맨 뒤에 객체 추가
	- **□** 벡터 중간에 객체 삽입
- Vector에서 객체 삭제 임의의 위치에 있는 객체 삭제 가능 : 객체 삭제 후 자동 자리 이동

# **Vector<Integer> 컬렉션 내부 구성**

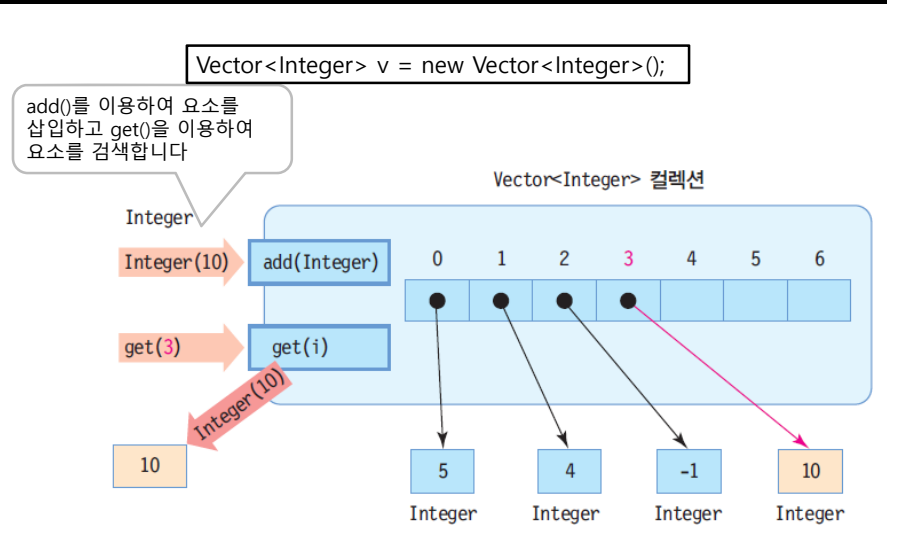

### **타입 매개 변수 사용하지 않는 경우 경고 발생**

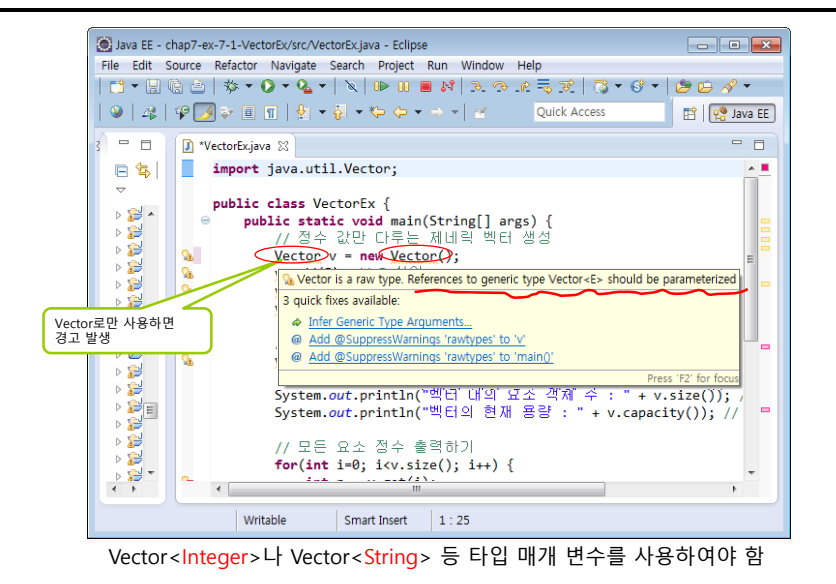

# **Vector<E> 클래스의 주요 메소드**

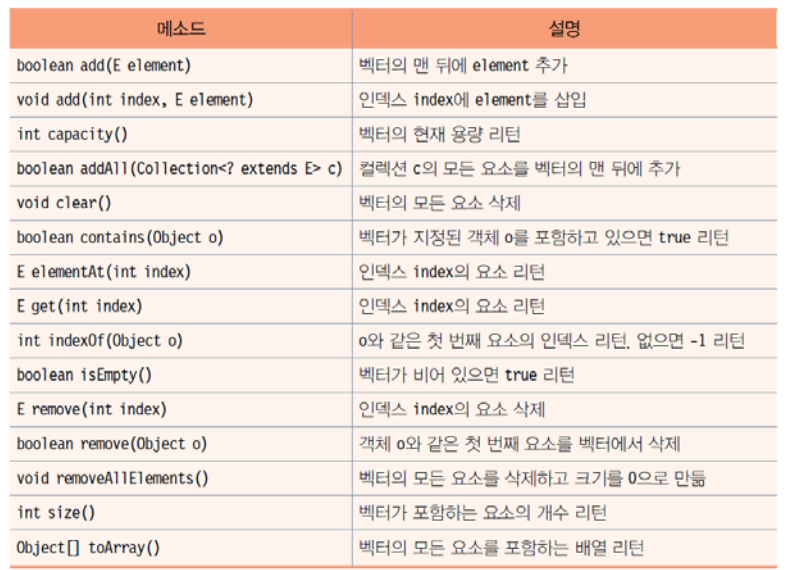

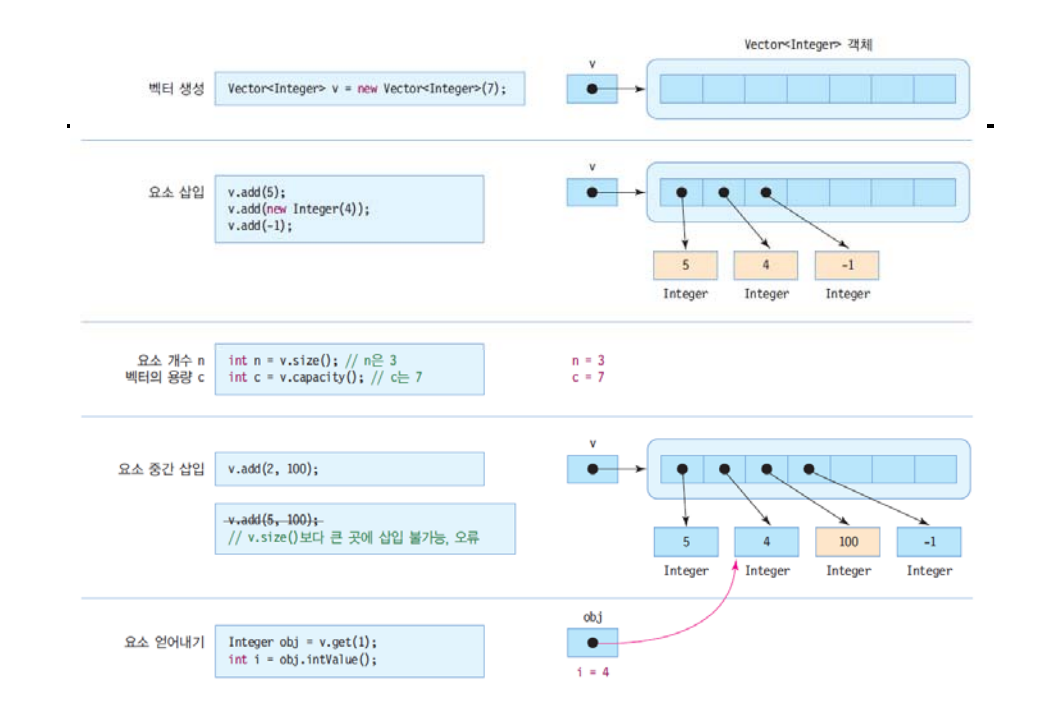

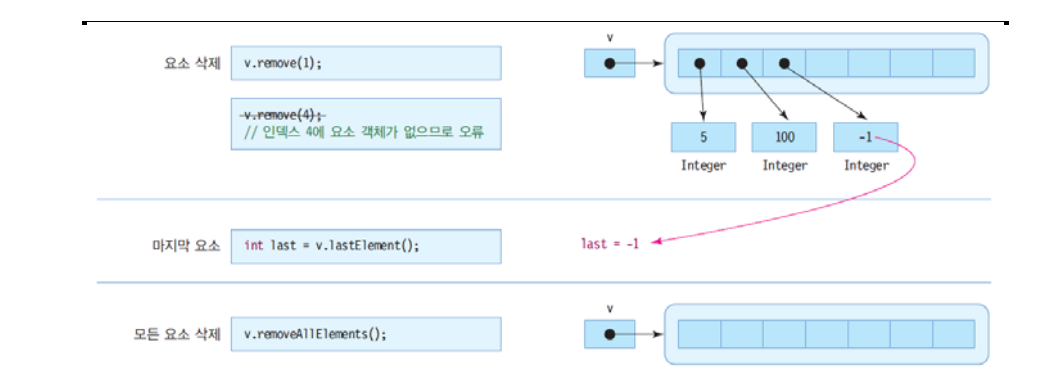

# **컬렉션과 자동 박싱/언박싱**

- **□** JDK 1.5 이전
	- 기본 타입 데이터를 Wrapper 클래스를 이용하여 객체로 만들어 사용 Vector<Integer> v = new Vector<Integer>(); v.add(**new Integer(4)**);
	- 컬렉션으로부터 요소를 얻어올 때, Wrapper 클래스로 캐스팅 필요 Integer n = (**Integer**)v.get(0);

int  $k = n$ .intValue(): //  $k = 4$ 

**□** JDK 1.5부터

#### 자동 박싱/언박싱이 작동하여 기본 타입 값 사용 가능

Vector<Integer> v = new Vector<Integer> (); v.add(4); // **4 → new Integer(4)로 자동 박싱** int k = v.get(0); // **Integer 타입이 int 타입으로 자동 언박싱, k = 4**

제네릭의 타입 매개 변수를 기본 타입으로 구체화할 수는 없음

Vector<int> v = new Vector<int> (); // 오류

# **예제 : 정수 값만 다루는 Vector<Integer>**

#### 정수 값만 다루는 제네릭 벡터를 생성하고 활용하는 사례를 보인다. 다음 코드에 대한 결과는 무엇인가?

import java.util.Vector;

public class VectorEx { public static void main(String[] args) { // 정수 값만 다루는 제네릭 벡터 생성 **Vector<Integer> v = new Vector<Integer>();** 

**v.add(5);** // 5 삽입 v.add(4); // 4 삽입 v.add(-1); // -1 삽입

// 벡터 중간에 삽입하기 v.add(2, 100); // 4와 -1 사이에 정수 100 삽입 System.out.println("벡터 내의 요소 객체 수 : " + **v.size()**); System.out.println("벡터의 현재 용량 : " + **v.capacity()**);

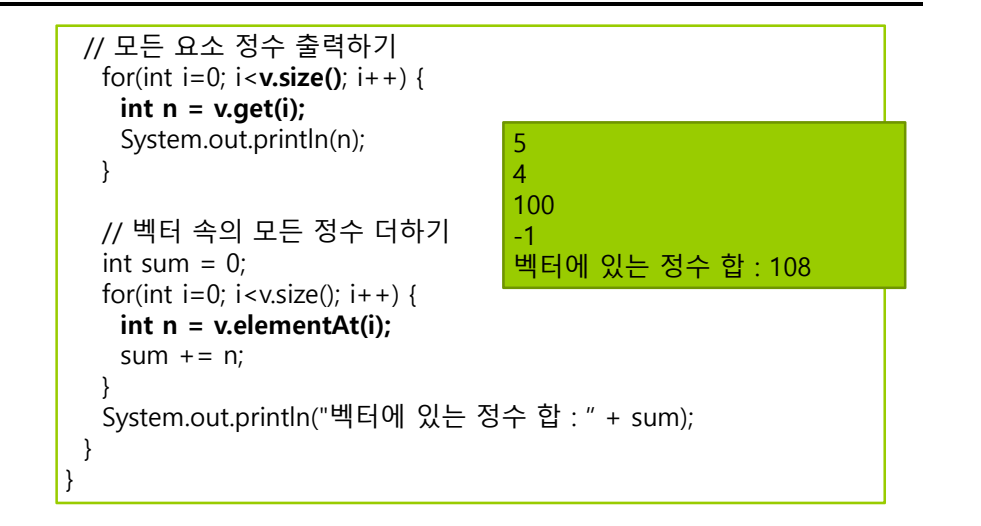

### **예제: Point 클래스의 객체들만 저장하는 벡터 만들기**

#### (x, y) 한 점을 추상화한 Point 클래스를 만들고 Point 클래스의 객체만 저장하는 벡터를 작성하라.

import java.util.Vector;

}

```
class Point {
 private int x, y;
 public Point(int x, int y) {
  this.x = x;
  this.v = v;
 }
 public String toString() {
  return "(" + x + "," + y + ")";
}
```
### **예제: Point 클래스의 객체들만 저장하는 벡터 만들기**

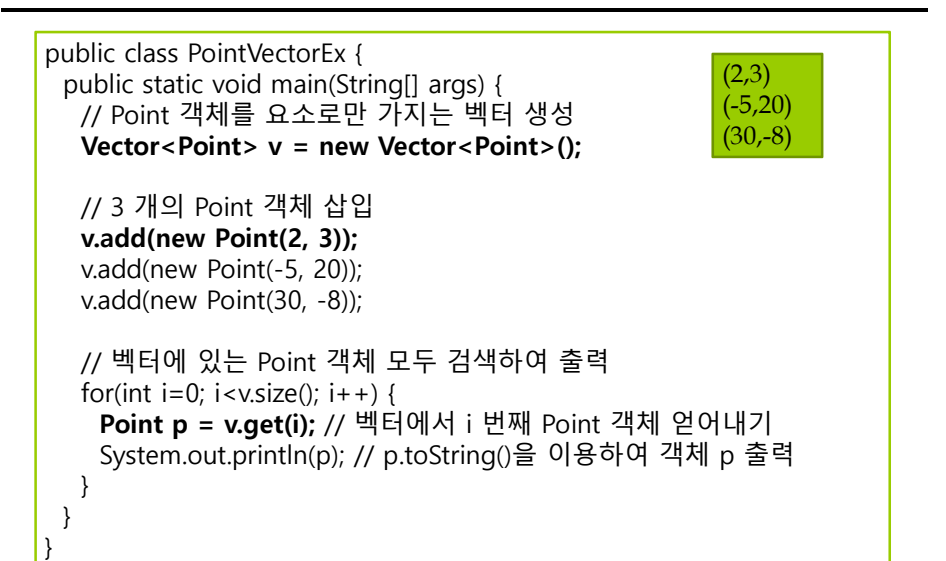

## **ArrayList<E>**

#### <mark>□</mark> ArrayList<E>의 특성

- java.util.ArrayList, 가변 크기 배열을 구현한 클래스 <E>에서 E 대신 요소로 사용할 특정 타입으로 구체화
- ArrayList에 삽입 가능한 것
	- <mark>□</mark> 객체, null
	- **기본 타입은 박싱/언박싱으로 Wrapper 객체로 만들어 저장**
- ArrayList에 객체 삽입/삭제
	- 리스트의 맨 뒤에 객체 추가
	- ▣ 리스트의 중간에 객체 삽입
	- 임의의 위치에 있는 객체 삭제 가능
- 벡터와 달리 스레드 동기화 기능 없음 다수 스레드가 동시에 ArrayList에 접근할 때 동기화되지 않음 <mark>ㅁ</mark> 개발자가 스레드 동기화 코드 작성

# **ArrayList<String> 컬렉션의 내부 구성**

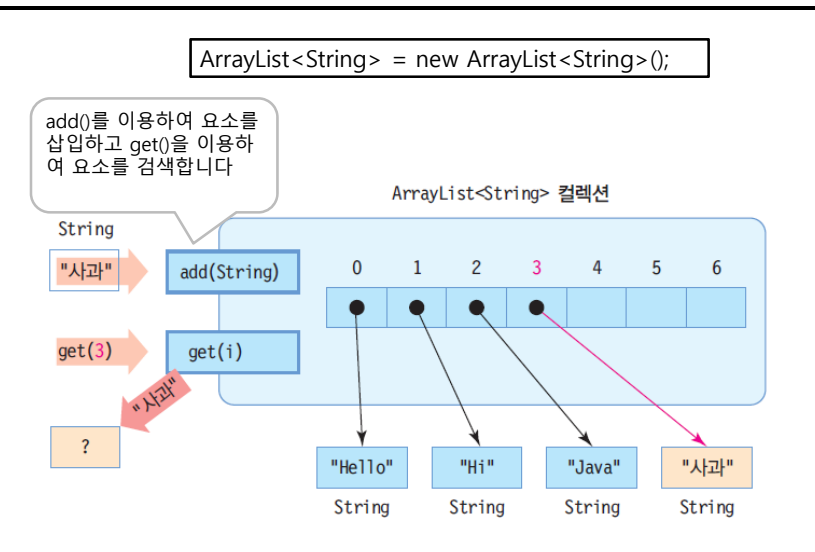

# **ArrayList<E> 클래스의 주요 메소드**

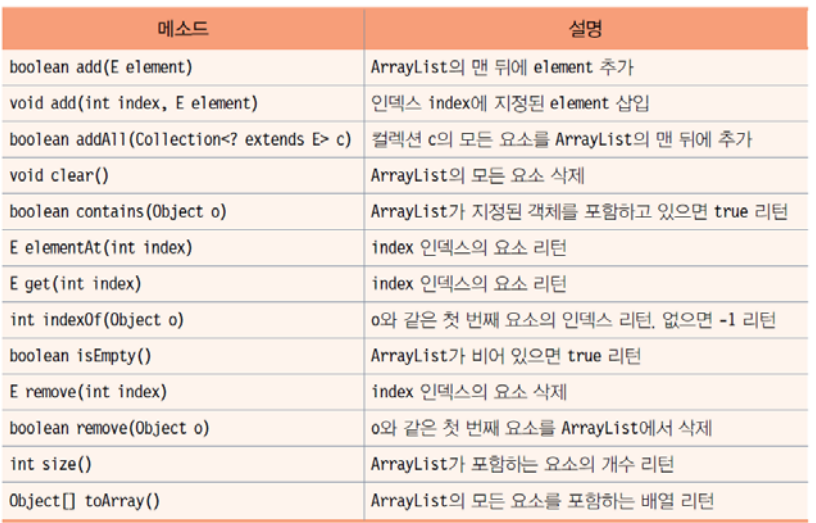

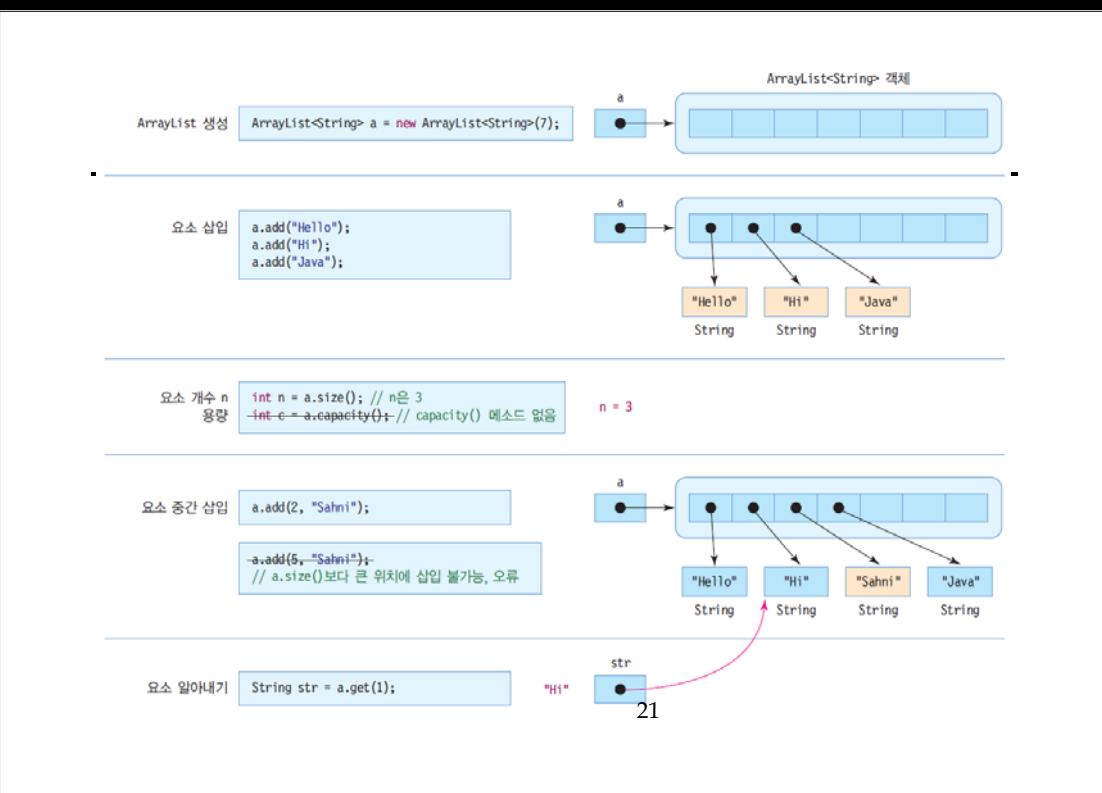

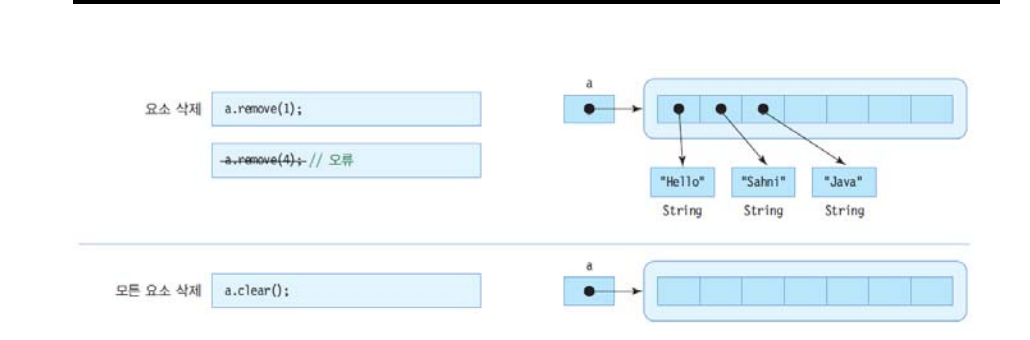

# **예제 : ArrayList에 문자열을 달기**

키보드로 문자열을 입력 받아 ArrayList에 삽입하고 가장 긴 이름을 출력하라.

import java.util.\*;

public class ArrayListEx { public static void main(String[] args) { // 문자열만 삽입가능한 ArrayList 컬렉션 생성 **ArrayList<String> a = new ArrayList<String>();**

// 키보드로부터 4개의 이름 입력받아 ArrayList에 삽입 Scanner scanner = new Scanner(System.in); for(int i=0;  $i < 4$ ; i++) { System.out.print("이름을 입력하세요>>"); String s = scanner.next(); // 키보드로부터 이름 입력 **a.add(s);** // ArrayList 컬렉션에 삽입 }

# **예제: ArrayList에 문자열을 달기**

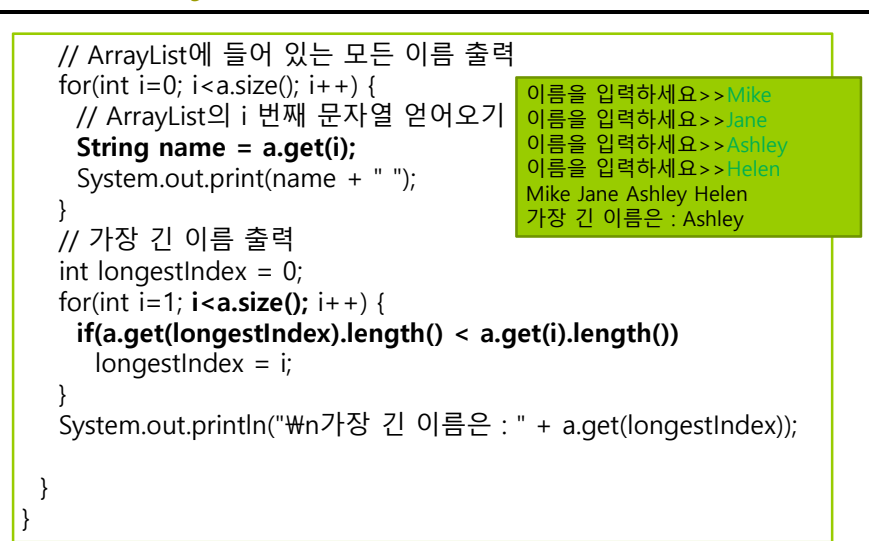

## **컬렉션의 순차 검색을 위한 Iterator**

- <mark>ㅁ</mark> Iterator<E> 인터페이스
	- Vector<E>, ArrayList<E>, LinkedList<E>가 상속받는 인터페이스

리스트 구조의 컬렉션에서 요소의 순차 검색을 위한 메소드 포함

■ Iterator<E> 인터페이스 메소드

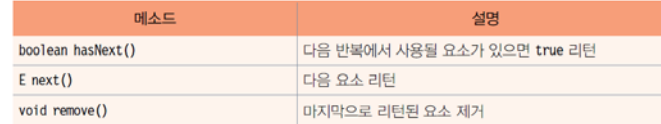

- iterator() 메소드
	- iterator()를 호출하면 Iterator 객체 반환
	- Iterator 객체를 이용하여 인덱스 없이 순차적 검색 가능

# **컬렉션의 순차 검색을 위한 Iterator**

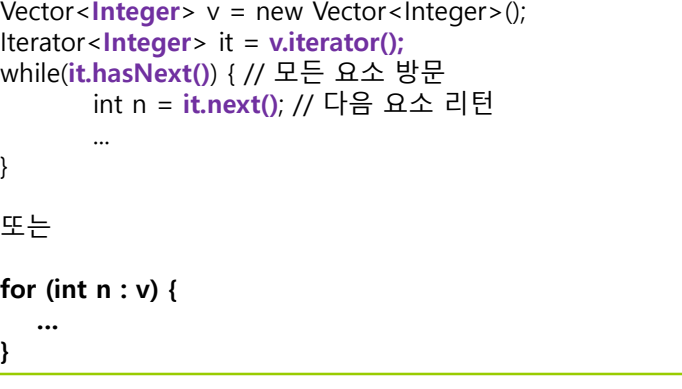

### **예제: Iterator를 이용하여 Vector의 모든 요소 출력하고 합 구하기**

Vector<Integer>로부터 Iterator를 얻어내고 벡터의 모든 정수를 출력하고 합을

The invalutil.\*;

public class IteratorEx { public static void main(String[] args) { // 정수 값만 다루는 제네릭 벡터 생성 **Vector<Integer> v = new Vector<Integer>();**  v.add(5); // 5 삽입 v.add(4); // 4 삽입 v.add(-1); // -1 삽입 v.add(2, 100); // 4와 -1 사이에 정수 100 삽입 // Iterator를 이용한 모든 정수 출력하기 **Iterator<Integer> it = v.iterator();** // Iterator 객체 얻기 while(**it.hasNext()**) { **int n** = **it.next()**; System.out.println(n); } for (int  $n : v$ ) { System.out.println(n); }

### **예제 : Iterator를 이용하여 Vector의 모든 요소 출력하고 합 구하기**

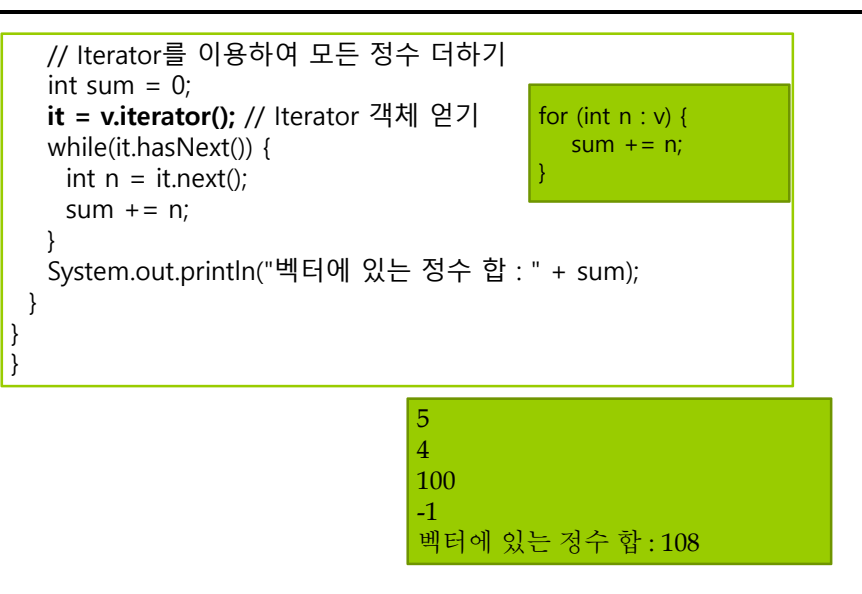

## **Remove Objects from Collection while Iterating**

- n ArrayList는 remove(int index) 또는 remove(Object obj) 메소드를 제공함. 단 remove() 메소드는 ArrayList를 iterating하지 않은 경우에만 사용함.
- ArrayList에서 iterating하면서 remove() 해야할 경우, **Iterator**를 사용함.

```
ArrayList<String> list = new ArrayList<String>(Arrays.asList("a","b","c","d"));
for (int I = 0; i < list.size(); i + +1 {
   list.remove(i); // 원소가 삭제될 때 list 사이즈가 줄면서 다른 원소들의 index도 바뀜
}
for (String s : list) {
   list.remove(s); // ConcurrentModificationException 발생
}
Iterator<String> it = list.iterator();
while (it.hasNext()) {
   String s = it.next(); // Iterator의 next()가 remove()보다 먼저 호출되어야 함
   it.remove();
}
```
# **HashMap<K,V>**

### HashMap<K,V>

- 키(key)와 값(value)의 쌍으로 구성되는 요소를 다루는 컬렉션
	- java.util.HashMap
	- K는 키로 사용할 요소의 타입, V는 값으로 사용할 요소의 타입 지정
	- ▣ 키와 값이 한 쌍으로 삽입
	- 키는 해시맵에 삽입되는 위치 결정에 사용 **(키는 중복이 허용안됨 – 중복시 마지막 키로 대체됨)**
	- 값을 검색하기 위해서는 반드시 키 이용 **(값은 중복이 허용됨)**
- 삽입 및 검색이 빠른 특징
	- <mark>□</mark> 요소 삽입 : put() 메소드
	- <mark>□ 요소 검색 : get() 메소드</mark>
- 예) HashMap<String, String> 생성, 요소 삽입, 요소 검색

HashMap<String, String> h = new HashMap<String, String>(); h.put("apple", "사과"); // "apple" 키와 "사과" 값의 쌍을 해시맵에 삽입 String kor = h.get("apple"); // "apple" 키로 값 검색. kor는 "사과"

## **HashMap<String, String>의 내부 구성과 put(), get() 메소드**

 $H$ ashMap<String, String> map = new HashMap<String, String>();

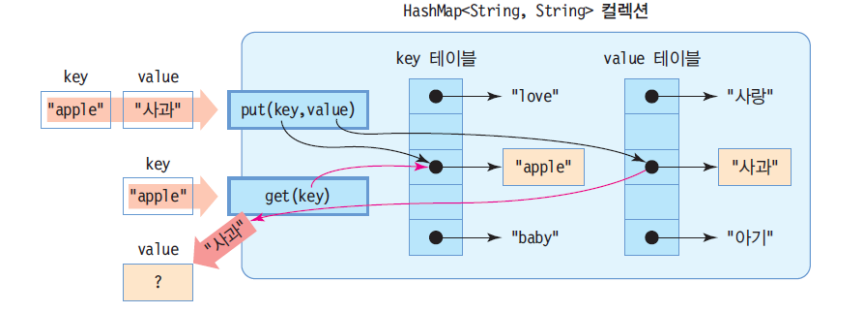

# **HashMap<K,V>의 주요 메소드**

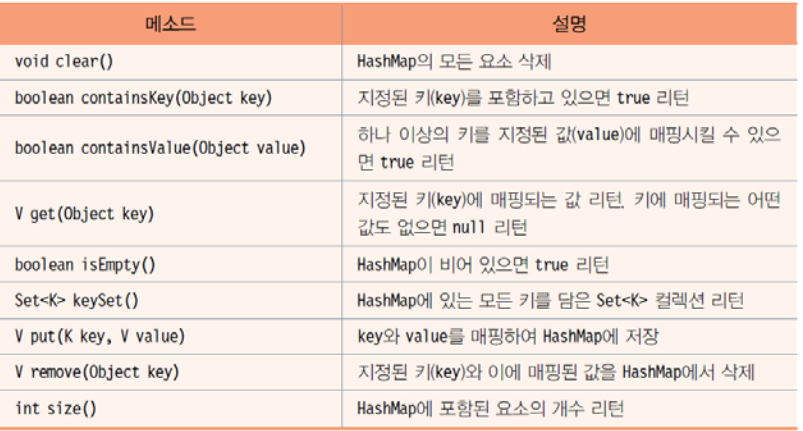

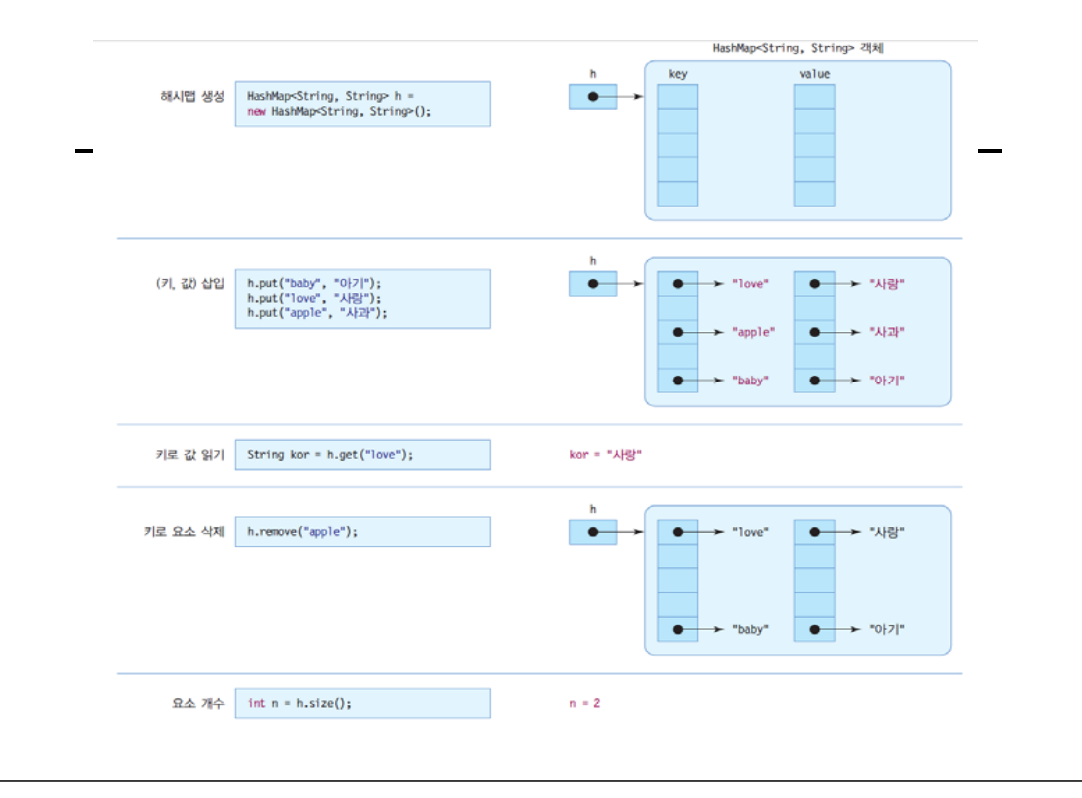

## **예제: HashMap을 이용하여 영어 단어와 한글 단어를 쌍으로 저장하고 검색하는 사례**

#### 영어 단어와 한글 단어를 쌍으로 HashMap에 저장하고 영어 단어로 한글 단어를 검색하는 프로그램을 작성하라.

import java.util.\*:

public class HashMapDicEx { public static void main(String[] args) { // 영어 단어와 한글 단어의 쌍을 저장하는 HashMap 컬렉션 생성 **HashMap<String, String> dic = new HashMap<String, String>();** // 3 개의 (key, value) 쌍을 dic에 저장 **dic.put("baby", "아기");** // "baby"는 key, "아기"은 value dic.put("love", "사랑"); dic.put("apple", "사과");

## **예제 : HashMap을 이용하여 영어 단어와 한글 단어를 쌍으로 저장하고 검색하는 사례**

// dic 컬렉션에 들어 있는 모든 (key, value) 쌍 출력 **Set<String> keys = dic.keySet();** // key 문자열을 가진 Set 리턴 **Iterator<String> it = keys.iterator();**  while(it.hasNext()) { String key =  $it.next()$ ; String value =  $dic.get(key);$ System.out.println("(" + key + "," + value + ")"); } // 영어 단어를 입력 받고 한글 단어 검색 Scanner scanner = new Scanner(System.in); for(int i=0;  $i < 3$ ;  $i + +$ ) { System.out.print("찾고 싶은 단어는?"); String  $eng = scanner.next()$ ; **System.out.println(dic.get(eng));** } }

}

## **예제: HashMap을 이용하여 영어 단어와 한글 단어를 쌍으로 저장하고 검색하는 사례**

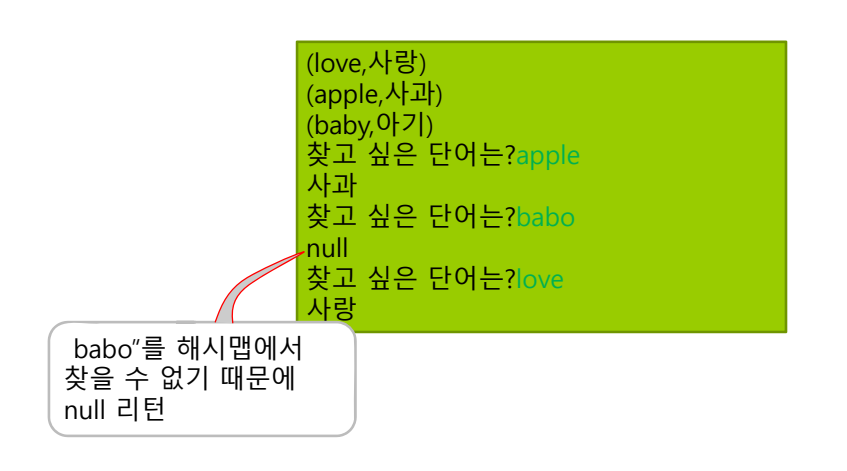

### **예제: HashMap을 이용하여 자바 과목의 점수를 기록 관리하는 코드 작성**

HashMap을 이용하여 학생의 이름과 자바 점수를 기록 관리해보자.

import java.util.\*;

public class HashMapScoreEx { public static void main(String[] args) { // 사용자 이름과 점수를 기록하는 HashMap 컬렉션 생성 **HashMap<String, Integer> javaScore <sup>=</sup> new HashMap<String, Integer>();**

// 5 개의 점수 저장 javaScore.put("한홍진", 97); javaScore.put("황기태", 34); javaScore.put("이영희", 98); javaScore.put("정원석", 70); javaScore.put("한원선", 99);

System.out.println("HashMap의 요소 개수 :" + javaScore.size());

## **예제: HashMap을 이용하여 자바 과목의 점수를 기록 관리하는 코드 작성**

// 모든 사람의 점수 출력. // javaScore에 들어 있는 모든 (key, value) 쌍 출력 ...<br>...<br>// kev 문자열을 가진 집합 Set 컬렉션 리턴 **Set<String> keys = javaScore.keySet();**

// key 문자열을 순서대로 접근할 수 있는 Iterator 리턴 **Iterator<String> it = keys.iterator();** 

while(it.hasNext()) { **String name = it.next(); int score = javaScore.get(name);** System.out.println(name +  $"$  : " + score); } }

}

HashMap의 요소 개수 :5 한원선 : 99 한홍진 : 97 황기태 : 34 이영희 : 98 정원석 : 70

# **예제: HashMap을 이용한 학생 정보 저장**

id와 전화번호로 구성되는 Student 클래스를 만들고, 이름을 '키'로 하고 Student 객체를 '값'으로 하는 해시맵을 작성하라.

import java.util.\*;

}

**class Student** { // 학생을 표현하는 클래스

int id; String tel; public Student(int id, String tel) { this.id = id; this.tel = tel; }

# **예제: HashMap을 이용한 학생 정보 저장**

public class HashMapStudentEx { public static void main(String[] args) { // 학생 이름과 Student 객체를 쌍으로 저장하는 HashMap 컬렉션 생성 **HashMap<String, Student> map = new HashMap<String, Student>();** // 3 명의 학생 저장 **map.put("황기태", new Student(1, "010-111-1111"));**  map.put("한원선", new Student(2, "010-222-2222")); map.put("이영희", new Student(3, "010-333-3333"));

System.out.println("HashMap의 요소 개수 :" + map.size());

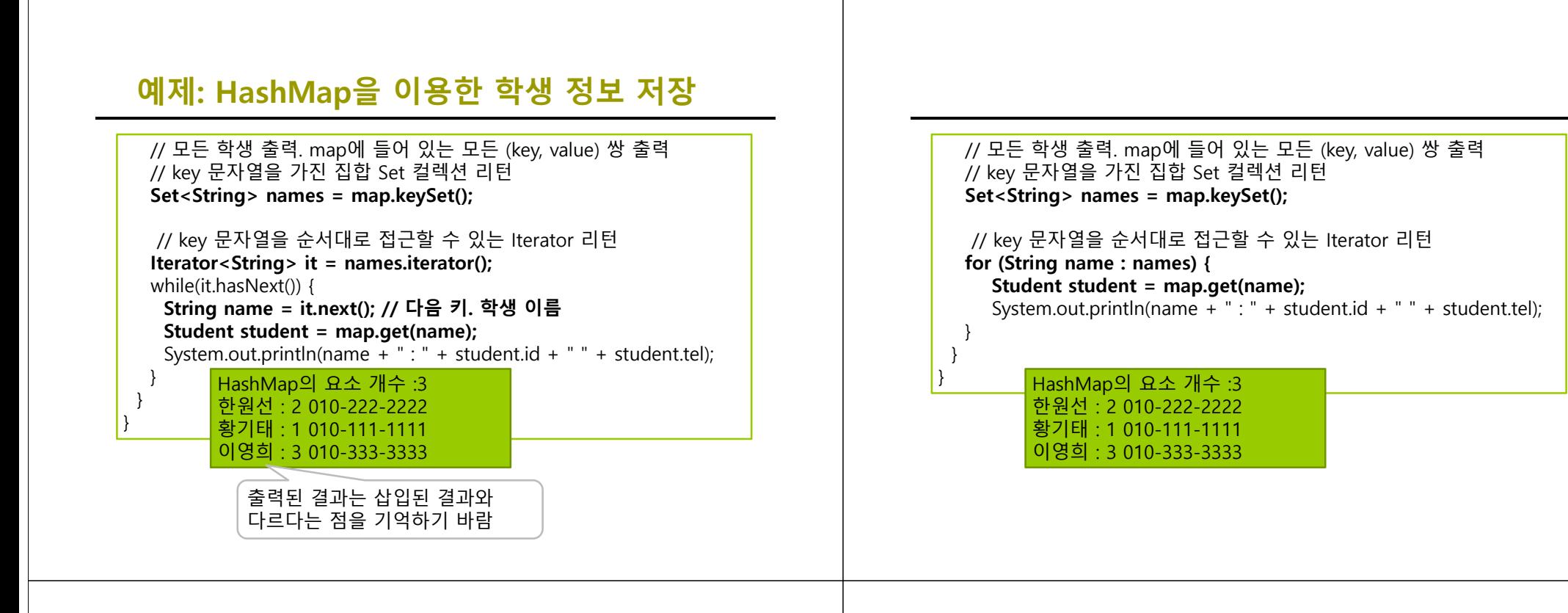

## **LinkedList<E>**

#### <mark>□</mark> LinkedList<E>의 특성

- java.util.LinkedList
	- <mark>a</mark> E에 요소로 사용할 타입 지정하여 구체와
- List 인터페이스를 구현한 컬렉션 클래스
- Vector, ArrayList 클래스와 매우 유사하게 작동
- 요소 객체들은 양방향으로 연결되어 관리됨
- 요소 객체는 맨 앞, 맨 뒤에 추가 가능
- 요소 객체는 인덱스를 이용하여 중간에 삽입 가능
- 맨 앞이나 맨 뒤에 요소를 추가하거나 삭제할 수 있어 스택이나 큐로 사용 가능

### **LinkedList<String>의 내부 구성과 put(), get() 메소드**

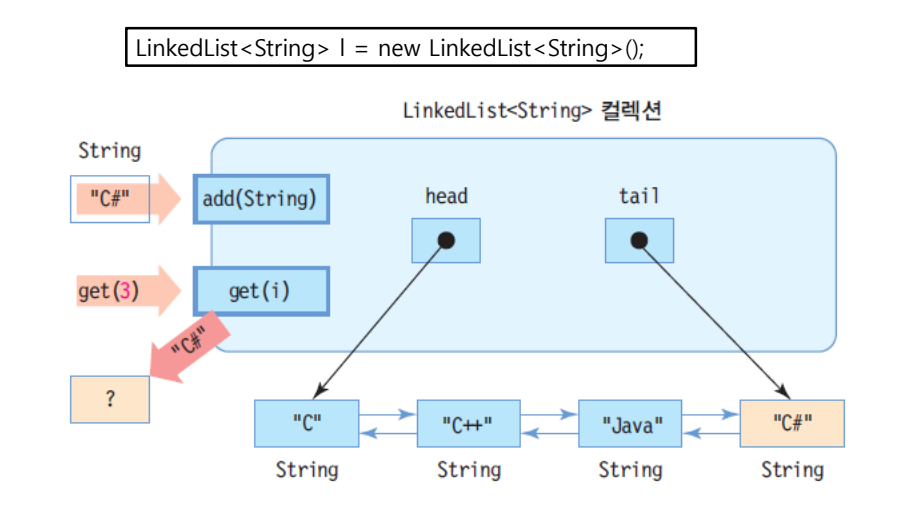

## **Collections 클래스 활용**

- Collections 클래스
	- java.util 패키지에 포함
	- 컬렉션에 대해 연산을 수행하고 결과로 컬렉션 리턴
	- 모든 메소드는 static 타입
	- 주요 메소드
		- 컬렉션에 포함된 요소들을 소팅하는 sort() 메소드
		- <mark>ㅁ</mark> 요소의 순서를 반대로 하는 reverse() 메소드
		- <mark>ㅁ</mark> 요소들의 최대, 최소값을 찾아내는 max(), min() 메소드
		- <mark>ㅁ</mark> 특정 값을 검색하는 binarySearch() 메소드

# **예제: Collections 클래스의 활용**

Collections 클래스를 활용하여 문자열 정렬, 반대로 정렬, 이진 검색 등을 실행하는 사례를 살펴보자.

#### import java.util.\*;

}

public class CollectionsEx { static void printList(LinkedList<String> l) { Iterator<String> iterator = l.iterator(); while (iterator.hasNext()) { String  $e =$  iterator.next(); String separator; if (iterator.hasNext())  $\sum$  separator = "->"; elseseparator =  $"\n$ an"; System.out.print(e+separator); }

# **예제: Collections 클래스의 활용**

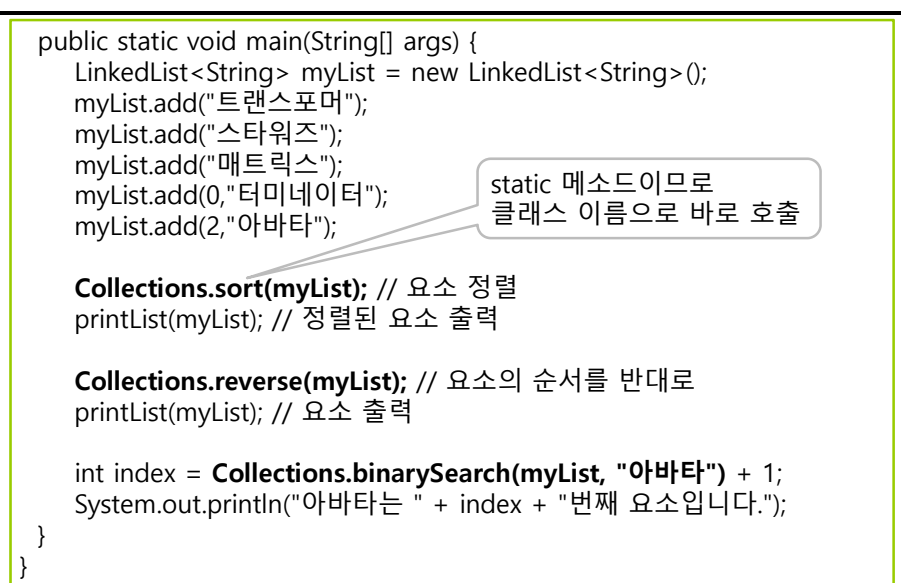

# **예제: Collections 클래스의 활용**

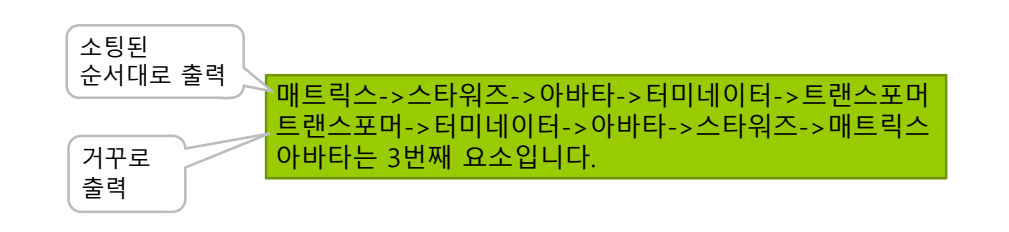

## **Custom 클래스에 대한 sort 함수 사용**

 개인적으로 만든 클래스에 대해서 컬렉션에 추가하고, Collections.sort 기능을 이용해서 정렬하고 싶다면 java.lang.Comparable 인터페이스를 구현해주어야 함

> public interface Comparable<T> { int compareTo(T o); }

- CompareTo(T o) 메소드는 현 객체를 인자로 주어진 o와 비교해서 순서를 정한 후에 정수(int) 값을 반환함 만약 현 객체가 주어진 인자보다 작다면 음수를 반환
	- 만약 현 객체가 주어진 인자와 동일하다면 0을 반환
	- 만약 현 객체가 주어진 인자보다 크다면 양수를 반환

## **Custom 클래스에 대한 sort 함수 사용**

import java.util.ArrayList; import java.util.Collections; class A implements java.lang.Comparable<A> { int num; String s; public A(String s, int n) { this.s  $=$  s:  $num = n$ }

### **Custom 클래스에 대한 sort 함수 사용**

```
public int compareTo(A a) {
     if (s.\text{compareTo}(a.s) == 0) {
         if (num > a.num)
            return 1;
         else if (num < a.num) 
            return -1;
         else return 0;
     }
      else {
         return s.compareTo(a.s);
      } 
  }
  public String toString() {
     return "String: " + s + "\t num = " + num;
  }
}
```
### **Custom 클래스에 대한 Collections.sort 함수 사용**

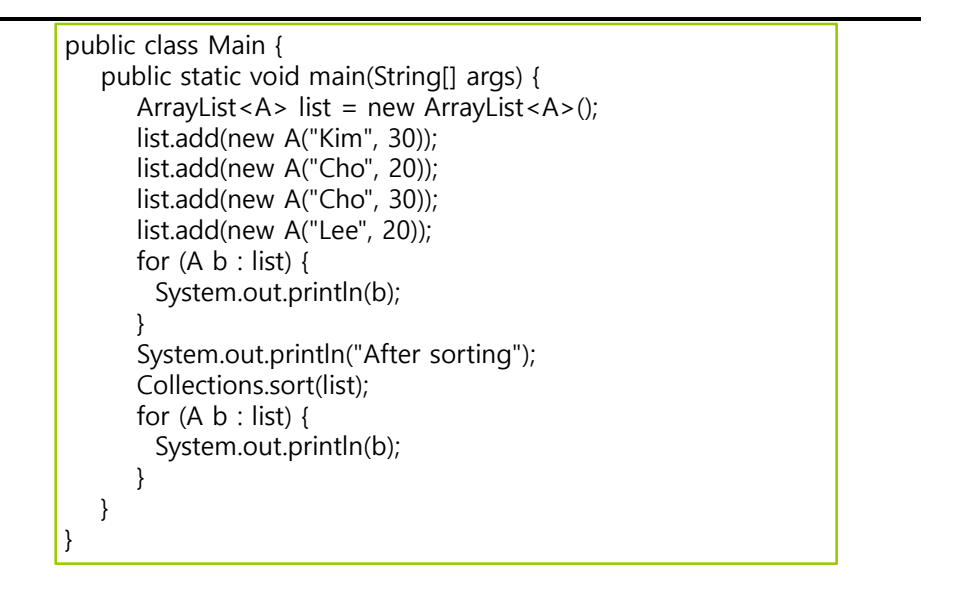

## **== & equals & hashCode**

 **equals**는 두 객체의 **내용이 같은지** 동등성(equality)을 비교하는 연산자

```
Person p1 = new Person("Jason", 10);
Person p2 = new Person("Jason", 10);
Person p3 = p1;
1/1 = 1if (p1 == p2) System.out.println("p1 == p2");
else System.out.println("p1 != p2"); //동일한 ref 아니므로 p1 != p2
if (p1 == p3) System.out.println("p1 == p3"); // 동일한 ref므로 p1 == p3
else System.out.println("p1 != p3");
// equals
// equals override 되어있으면 true, 안되어있으면 false
```
**if (p1.equals(p2)) System.out.println("p1 equals p2"); else System.out.println("p1 is not equal to p2");** 

### **== & equals & hashCode**

 **hashCode**는 두 객체가 **같은 객체인지** 동일성(identity)을 비교하는 연산자

Map<Person, Integer> pMap <sup>=</sup>**new HashMap<Person, Integer>();** <sup>p</sup>Map.put(**p1**, 1); // equals&hashCode override있다면, <sup>p</sup>1과 <sup>p</sup>2는 동일 <sup>p</sup>Map.put(**p2**, 2); // equals override&no hashCode라면, <sup>p</sup>1과 <sup>p</sup>2는 다름 **for (Map.Entry<Person, Integer> entry : pMap.entrySet()) {**

System.**out.println("P : "+entry.getKey()+" Index : " +entry.getValue());**

System.**out.println("pMap=" + pMap.size()); // pMap=1 <sup>p</sup>Map.remove(p1); // p1과 <sup>p</sup>2가 같은 hashCode, <sup>p</sup>1으로 <sup>p</sup>2 를 같이 지움 for (Map.Entry<Person, Integer> entry : pMap.entrySet()) {**

System.**out.println("P: "+entry.getKey()+" Index : " +entry.getValue());**

System.**out.println("after remove pMap=" + pMap.size()); // pMap=0**

# **제네릭 만들기**

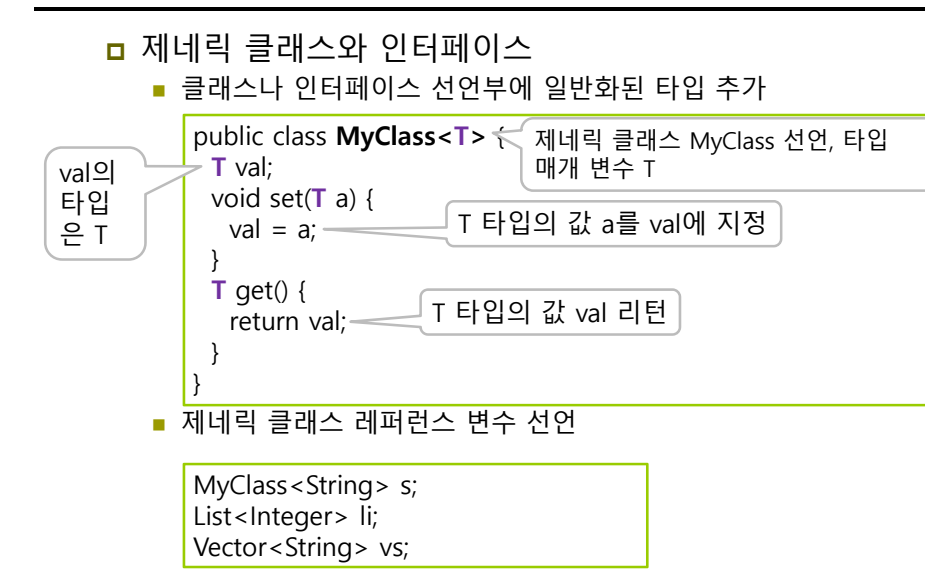

## **제네릭 객체 생성 – 구체화(specialization)**

구체화

}

}

- 제네릭 타입의 클래스에 구체적인 타입을 대입하여 객체 생성
- 컴파일러에 의해 이루어짐

// 제네릭 타입 T에 String 지정 **MyClass<String>** s = new **MyClass<String>**(); s.set("hello"); System.out.println(s.get()); // "hello" 출력

// 제네릭 타입 T에 Integer 지정 **MyClass<Integer>** n = new **MyClass<Integer>**(); n.set(5); System.out.println(n.get()); // 숫자 5 출력

■ 구체화된 MyClass<String>의 소스 코드

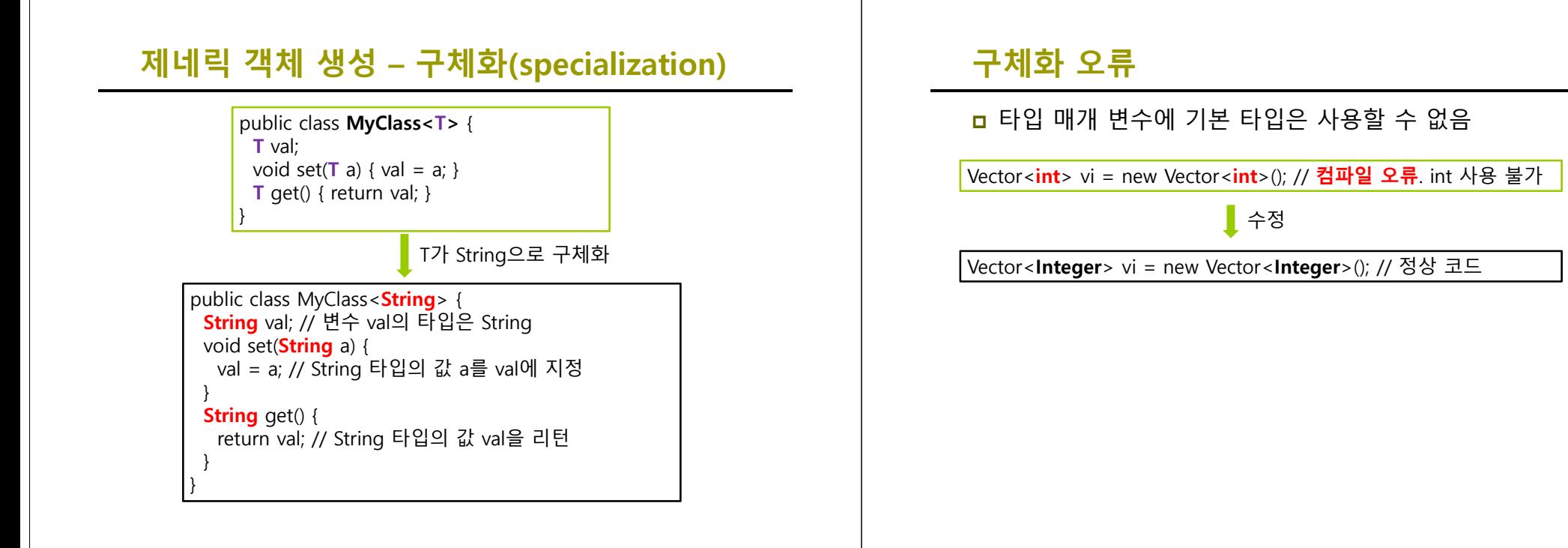

## **타입 매개 변수**

#### □ 타입 매개 변수

- '<'과 '>'사이에 하나의 대문자를 타입 매개 변수로 사용
- 많이 사용하는 타입 매개 변수 문자
	- <mark>□</mark> E : Element를 의미하며 컬렉션에서 요소를 표시할 때 많이 사용한다.
	- <mark>ㅁ</mark> T : Type을 의미한다.
	- V : Value를 의미한다.
	- <mark>□</mark> K : Key를 의미
- 타입 매개변수가 나타내는 타입의 객체 생성 불가

#### • //T a = new T(); // 오류!!

- 타입 매개 변수는 나중에 실제 타입으로 구체화
- 어떤 문자도 매개 변수로 사용 가능

# **예제: 제네릭 스택 만들기**

#### 스택을 제네릭 클래스로 작성하고, String과 Integer형 스택을 사용하는 예를 보여라.

}

class GStack<T> { int tos; Object [] stck; public GStack() {  $\cos = 0$ ; **stck = new Object [10];** } public void push(T item) {  $if(tos == 10)$  return; stck[tos] = item;  $tos++;$ }

public T pop() {  $if(tos == 0)$  return null: tos--; **return (T)stck[tos];**  }

# **예제: 제네릭 스택 만들기**

public class MyStack { public static void main(String[] args) { **GStack<String> stringStack = new GStack<String>()**; stringStack.push("seoul"); stringStack.push("busan"); stringStack.push("LA"); for(int  $n=0$ ;  $n<3$ ;  $n++$ ) System.out.println(stringStack.pop());

**GStack<Integer> intStack = new GStack<Integer>();**  intStack.push(1); intStack.push(3); intStack.push(5); LA

busanseoul53

1

for(int  $n=0$ ;  $n < 3$ ;  $n++$ ) System.out.println(intStack.pop());

## **제네릭 메소드**

} }

**ㅁ** 제네릭 메소드 선언 가능

class GenericMethodEx { static  $\langle T \rangle$  void to Stack(**T**[] a, GStack $\langle T \rangle$  gs) { for (int i = 0; i  $\langle$  a.length; i++) { gs.push(a[i]); } } }

 제네릭 메소드를 호출할 때는 컴파일러가 메소드의 인자를 통해 이미 타입을 알고 있으므로 타입을 명시하지 않아도 됨

String[] sa = new String[100]; GStack < String >  $qss = new GStack$  < String > (); GenericMethodEx.toStack(sa, gss);

 sa는 String[], gss는 GStack<String> 타입이므로 T를 String으로 유추

## **제네릭과 배열**

### **ㅁ** 제네릭에서 배열의 제한

- 제네릭 클래스 또는 인터페이스의 배열을 허용하지 않음 //GStack<Integer>[] gs = new GStack<Integer>[10]; // 오류!!
- 제네릭 타입의 배열도 허용되지 않음

//T[] a = new T[10]; // 오류!!

 앞 예제에서는 Object 타입으로 배열 생성 후 실제 사용할 때 타입 캐스팅

return (T)stck[tos]; // 타입 매개 변수 T타입으로 캐스팅

#### ■ 타입 매개변수의 배열에 레퍼런스는 허용

public void myArray(T[] a) { … }

### **예제 : 스택의 내용을 반대로 만드는 제네릭 메소드 만들기**

#### GStack을 이용하여 주어진 스택의 내용을 반대로 만드는 제네릭 메소드 reverse()를 작성하라.

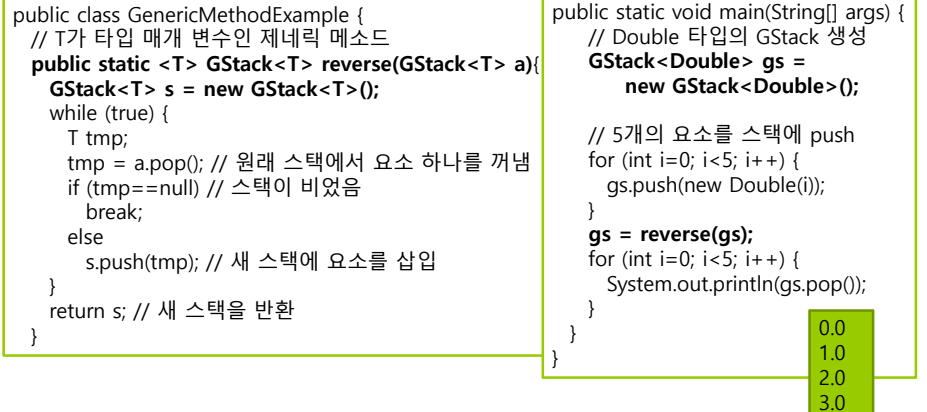

4.0

# **제네릭의 장점**

- 컬렉션과 같은 컨테이너 클래스에 유연성을 해치지 않으며 type-awareness를 첨가
- <mark>ㅁ</mark> 메소드에 type-awareness 첨가
- **ㅁ** 컴파일 시에 타입이 결정되어 보다 안전한 프로그래밍 가능
- 개발 시 다운캐스팅(타입 캐스팅) 절차 불필요
- ㅁ 런타임 타입 충돌 문제 방지
- ClassCastException 방지